# <span id="page-0-0"></span>Latent class analysis and finite mixture models with Stata

Isabel Canette Principal Mathematician and Statistician StataCorp LLC

2017 Stata Users Group Meeting Madrid, October 19th, 2017

**イロト (母) (変) (変)** (変) (変)

 $QQ$ 

### Introduction

"Latent class analysis" (LCA) comprises a set of techniques used to model situations where there are different subgroups of individuals, and group memebership is not directly observed, for example:.

- $\triangleright$  Social sciences: a population where different subgroups have different motivations to drink
- $\triangleright$  Medical sciences: using available data to identify subgroups of risk for diabetes.
- $\triangleright$  Survival analysis: subgroups that are vulnerable to different types of risks (competing risks).
- $\blacktriangleright$  Education: identifying groups of students with different learning skills.
- $\triangleright$  Market research: identifying different kinds of consumers.

The scope of the term "latent class analysis" varies widely from source to source.

Collin and Lanza (2010) discuss some of the models that are usually considered LCA. Also, they point out: " In this book, when we refer to latent class models we mean models in which the latent variable is categorical and the indicators are treated as categorical".

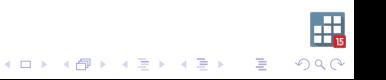

In Stata, we use " LCA" to refer to a wide array of models where there are two or more unobserved classes

- $\triangleright$  Dependent variables might follow any of the distributions supported by gsem, as logistic, Gaussian, Poisson, multinomial, negative binomial, Weibull, etc.(help gsem family and link options)
- $\triangleright$  There might be covariates (categorical or continuos) to explain the dependent variables
- $\triangleright$  There might be covariates to explain class membership

Stata adopts a model-based approach to LCA. In this context, we can see LCA as group analysis where the groups are unknown.

Let's see an example, first with groups and then with classes:

Below we use group() option fit regressions to the childweight data, weight vs age, different regressions per sex:

. gsem (weight <- age), group(girl) ginvariant(none) ///

> vsquish nodvheader noheader nolog

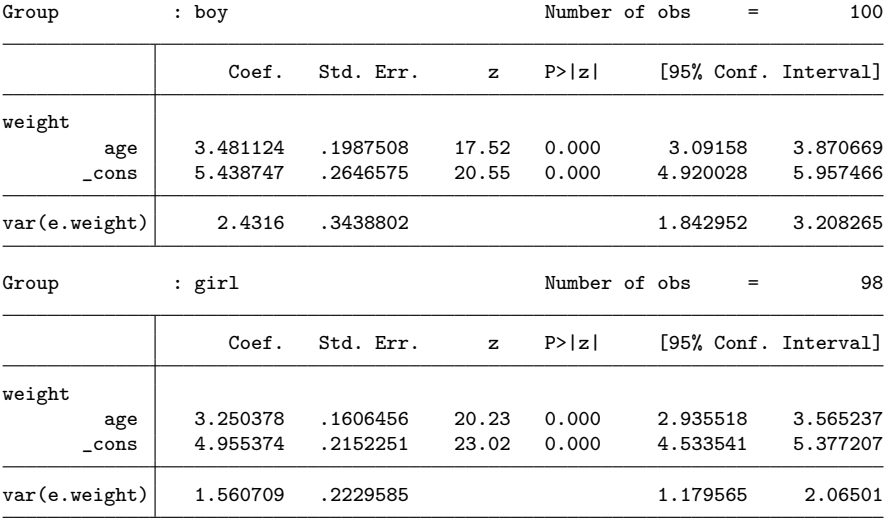

Group analysis allows us to make comparisons between these equations, and easily set some common. (help gsem group options)イロメ 不優々 不着す 不着する 唐山 Ħ.

 $2990$ 

Now let's assume that we have the same data, and we don't have variable girl. We suspect that there are two groups that behave different.

. gsem (weight <- age), lclass(C 2) lcinvariant(none) ///

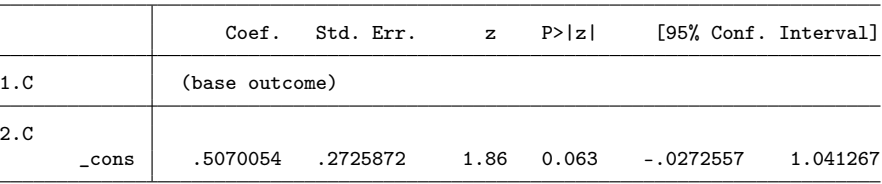

> vsquish nodvheader noheader nolog

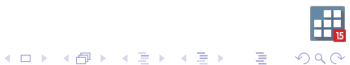

#### Class : 1

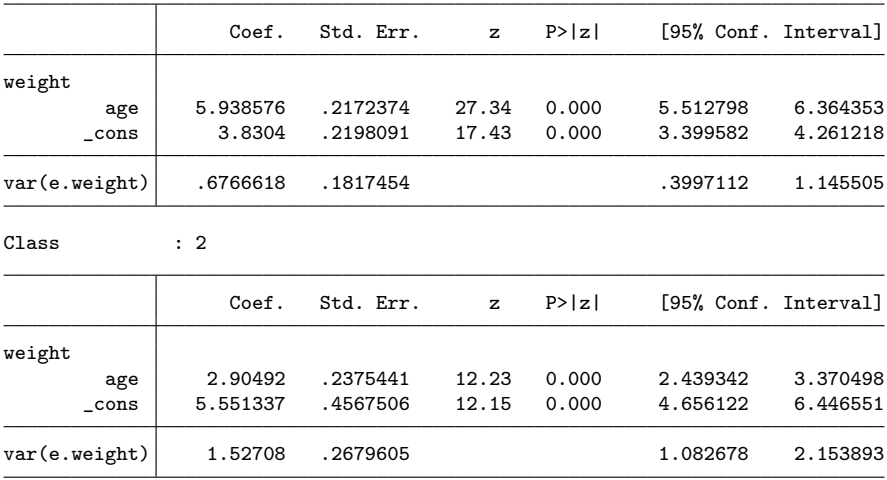

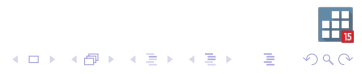

The second table on the LCA model same structure as the output from the group model.

In addition, the LCA output starts with a table corresponding to the class estimation. This is a binary (logit) model used to find the two classes.

In the latent class model all the equations are estimated jointly and all parameters affect each other, even when we estimate different parameters per class.

How do we interpret these classes? We need to analyze our classes and see how they relate to other variables in the data. Also, we might interpret our classes in terms of a previous theory, provided that our analysis is in agreement with the theory. We will see post-estimation commands that implement the usual tools used for this task.

.<br>K □ K K @ K K 통 K K 통 K 통 및

Latent class analysis in Stata is an extension of the classic latent class analysis.

Stata documentation and formulas refer to the general model, and don't match the notation and approach you will see on the classic LCA literature (though results match).

We'll introduce the classic approach to LCA and discuss how Stata approach generalizes it.

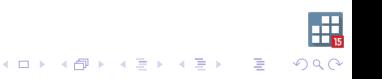

### Example: Role conflict dataset

```
. use gsem_lca1
(Latent class analysis)
```

```
. notes in 1/4
```
\_dta:

- 1. Data from Samuel A. Stouffer and Jackson Toby, March 1951, "Role conflict and personality", \_The American Journal of Sociology\_, vol. 56 no. 5, 395-406.
- 2. Variables represent responses of students from Harvard and Radcliffe who were asked how they would respond to four situations. Respondents selected either a particularistic response (based on obligations to a friend) or universalistic response (based on obligations to society).
- 3. Each variable is coded with 0 indicating a particularistic response and 1 indicating a universalistic response.
- 4. For a full description of the questions, type "notes in 5/8".

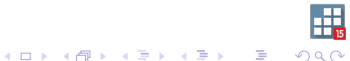

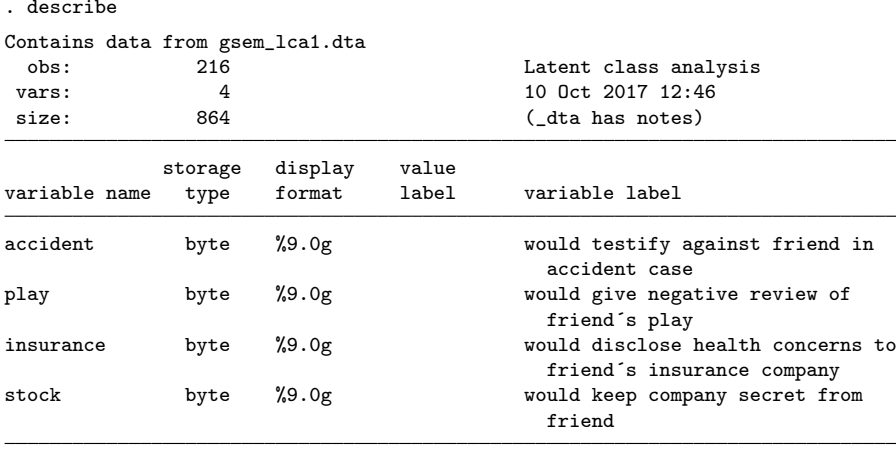

Sorted by: accident play insurance stock

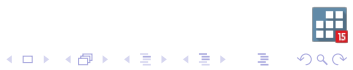

. list in 120/121

|             | accident | play | insura~e | stock |
|-------------|----------|------|----------|-------|
| 120.<br>121 |          |      |          |       |

For each observation, we have a vector of responses  $Y = (Y_1, Y_2, Y_2, Y_4)$  (I am omitting an observation index)

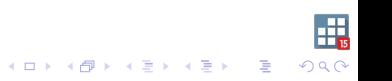

Let's assume that we have two classes, C1 and C2. The probabilty of Y taking a value  $y$  can be expressed as:

$$
P(Y = y | C1) * P(C1) + P(Y = y | C2) * P(C2)
$$

Which, under the assumption of conditional independence, is:

$$
\prod_{j=1}^4 P(Y_j = y_j | C1) \times P(C1) + \prod_{j=1}^4 P(Y_j = y_j | C2) \times P(C2)
$$

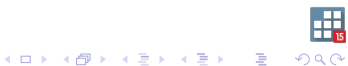

In short, the likelihood contribution for an observation would be:

$$
L = \sum_{k=1,2} \prod_{j=1}^{4} P(Y_j = 1 | Ck)^{y_j} \times (1 - P(Y_j = 1 | Ck))^{1-y_j} \times P(Ck)
$$

Maximizing the sum of the log-likelihood contributions from all observations, we obtain the values  $P(Y_i = rj|Ck)$  and  $P(Ck)$ . In the literature, you will see generalizations of this formula, like

$$
L = \sum_{k=1,...m} \prod_{j=1}^{4} \prod_{j=1}^{Rj} P(Y_j = rj | Ck)^{(I(y_j = rj))} \times P(Ck)
$$

where  $\iota j, j = 1 \ldots R$ j are the possible values for variable  $Y_j.$ 

# Stata (Model-based) approach

The description before corresponds to a non-parametric estimation. We estimate the probabilities directly, not through a parameterization. Now, how do we do it in Stata?

.gsem (accident play insurance stock <- ), logit lclass(C 2)

We are fitting a logit model for each class, with no covariates. Because there are no covariates, estimating the constant is equivalent to estimating the probability:  $p = F$ (constant), where F is the inverse logit function.

The model-based approach can be represented as a mixed model:

$$
L = f(y; \Theta_1) \times P(C1) + f(y; \Theta_2) \times P(C2)
$$

**Where** 

$$
f(y; \Theta_k) = \prod_{i=1}^4 p_{jk}^{y_i} \times (1-p_{jk})^{1-y_i}
$$

and  $p_{ik}$  is expressed as  $exp(cons_{ik})/(1 + exp(cons_{ik}))$ gsem also represents class probabilities  $P(Ck)$  with a logit model. By default, we are fitting the non-parametric model, but this flexibility allows us to include covariates to model the class membership probabilities, the conditional probabilities, or both.

Now, let's fit the model.

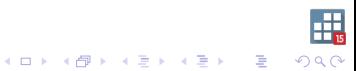

. gsem(accident play insurance stock <- ),logit lclass(C 2) ///

> vsquish nodvheader noheader nolog

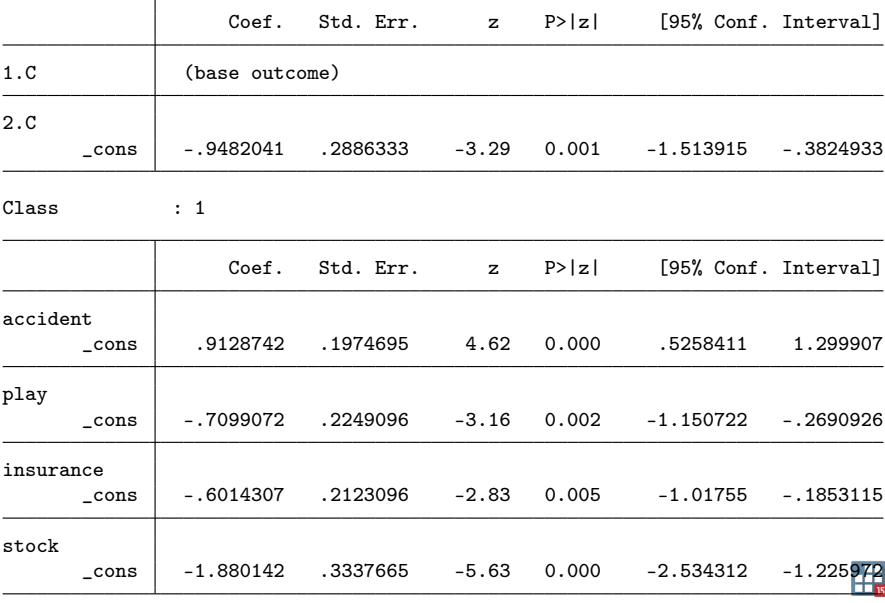

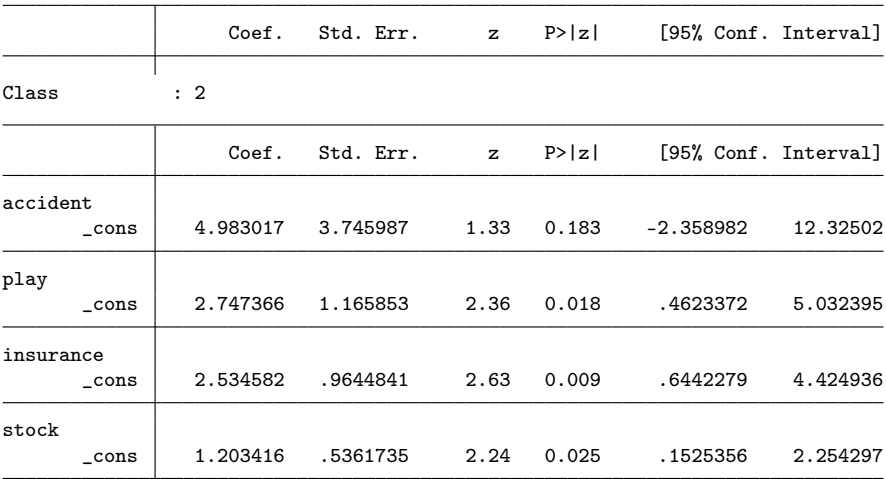

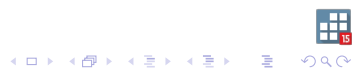

After our estimation, the predict command allows us to obtain many predictions:

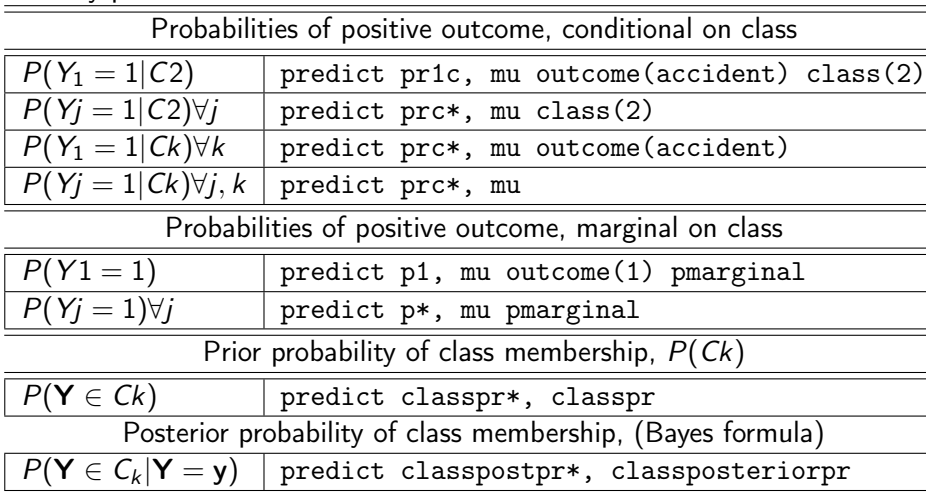

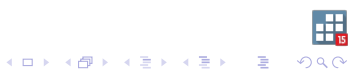

To interpret the classes, we could compare the mean of the (counter-factual) conditional probabilities for each answer on each class; (the ones we get with predict by default) estat lcmean will do that.

. estat lcmean

Latent class marginal means Mumber of obs = 216

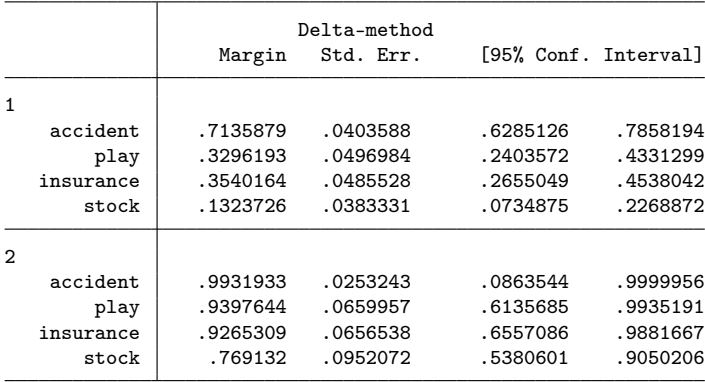

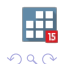

"marginal means" on the title refers to means averaged over the observations, but they are conditional on the class.

The probability of giving an universalistic response for each question is higher in group 2 than in group 1.

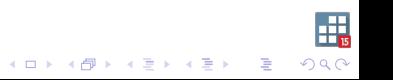

Also, we compute the predicted probabilities for each class.

Prior probabilities are the ones predicted by the logistic model for the latent class, which (with no covariates) will have no variations across the data.

- . predict classpr\*, classpr
- . summ classpr\*

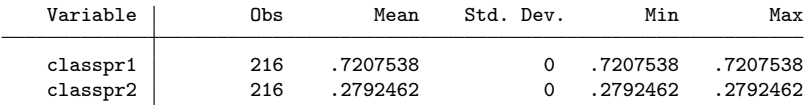

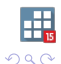

K ロ X K @ X K 를 X K 를 X → 를 …

This is an estimator of the population expected means for these variables. These estimates, and their confidence intervals can be obtained with estat lcprob.

. estat lcprob

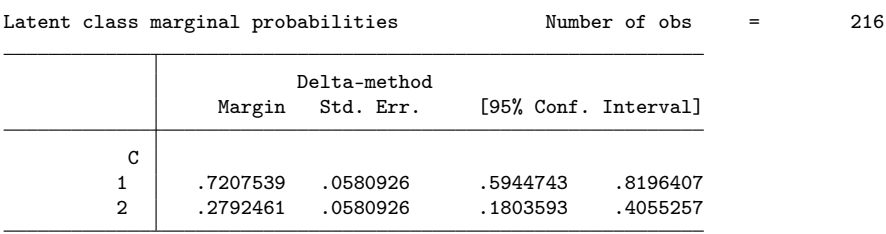

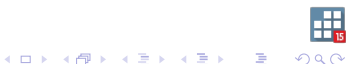

Stata provides some tools to evaluate goodness of fit:

. estat lcgof

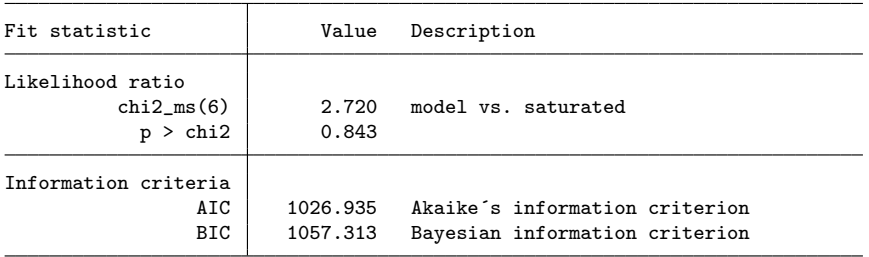

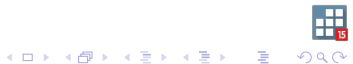

# Model with covariates: Geometry dataset  $<sup>1</sup>$ </sup>

Variables pyit1 and pyit2 contains binary responses for two Pythagorean test; alg is a score for a test on algebra. We fit three different models.

- . use algebra, clear
- . list in 1/5

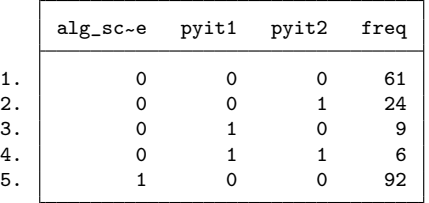

. expand freq (1,213 observations created)

<sup>1</sup> (see Hagenaars and McCutcheon, 2002)

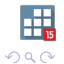

イロト 不優 ト 不差 ト 不差 トー 差し

<span id="page-25-0"></span>Model 1: two classes are determined by the binary variables  $p$ yit1 and pyit2

```
gsem (pyit1 pyit2 <-, logit), lclass(C 2) )
```
Model 2: two classes are determined by the binary variables  $p$ yit1 and pyit2, and variable alg might contain helpful information to identify those groups

gsem (pyit1 pyit2 <-, logit)  $(C \leftarrow alg)$ , lclass $(C 2)$ 

Model 3: two classes are determined by the regressions of  $pyit1$ and pyit2, on variable alg; We are accounting not only for variations on the response among groups, but also on how this reponse relates to the covariate.

gsem (pyit1 pyit2 <- alg, logit), lclass( $C$  2))

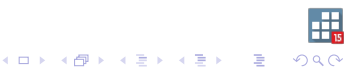

<span id="page-26-0"></span>gsem (pyit1 pyit2 <-, logit), lclass(C 2) startvalues(randomid, draws(5) seed(23))

. estat lcmean, vsquish

Latent class marginal means Number of obs = 1,241

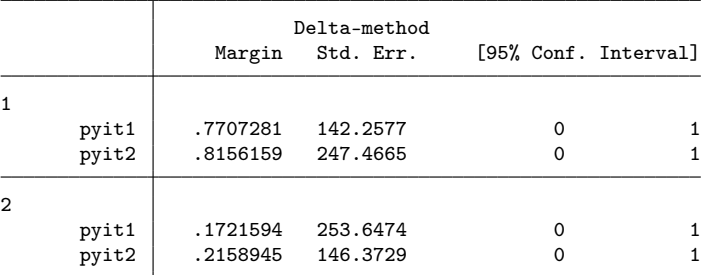

. estat lcprob,vsquish

Latent class marginal probabilities Mumber of obs = 1,241

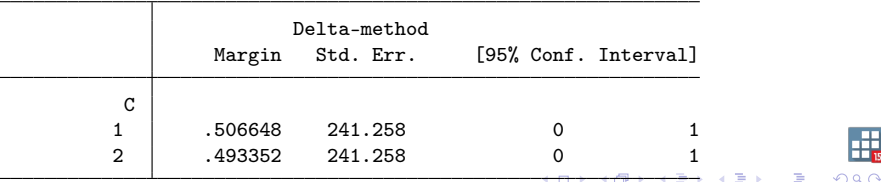

```
gsem (pyit1 pyit2 <-, logit) (C <- alg), lclass(C 2)
```
. estat lcmean

Latent class marginal means Number of obs = 1,241

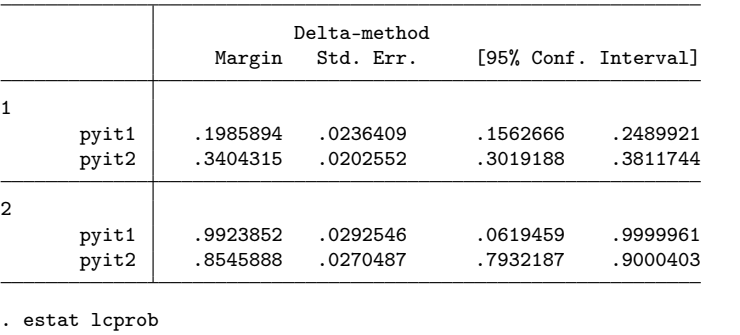

Latent class marginal probabilities Number of obs = 1,241

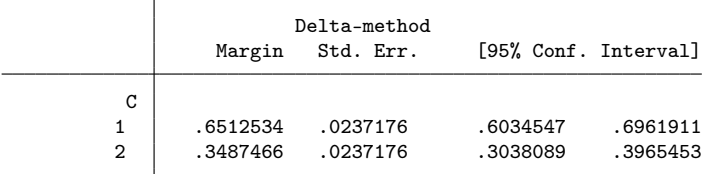

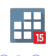

```
gsem (pyit1 pyit2 <- alg, logit) , lclass(C 2) startvalues(randomid,
draws(5) seed(15))
```
. estat lcmean

Latent class marginal means Number of obs = 1,241

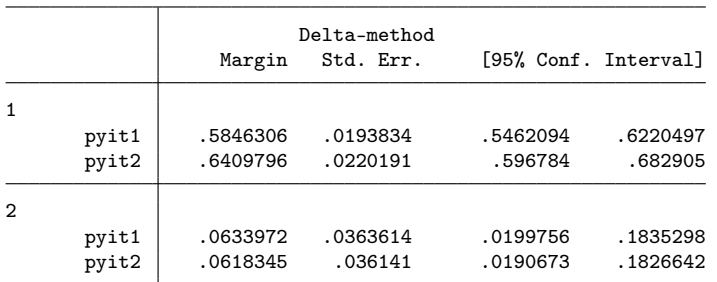

. estat lcprob

Latent class marginal probabilities Number of obs = 1,241

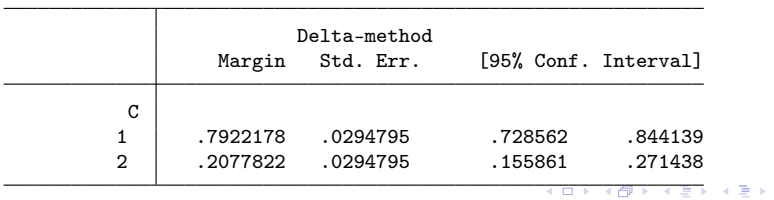

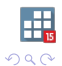

ミー

From model 2, we see that variable alg helps us to identify groups with different scores; The identification of the 'high' and 'low' score groups doesn't improve when accounting for their dependence on alg, suggesting there might be a different interpretation for the last model.

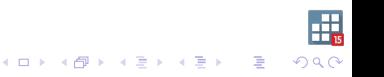

Additional remarks:

- $\triangleright$  LCA order might vary when we vary the starting values.
- $\blacktriangleright$  Fit the model repeateadly with different starting values to avoid local maxima.
- $\triangleright$  The conditional independence assumption might not be true; a way to account for dependence is to incorporate more discrete latent variables. Another way, for categorical responses, is to generate new categories with combinations of the correlated variables.
- $\triangleright$  The conditional independence is not necessary for Gaussian variables, we can include correlations among them.

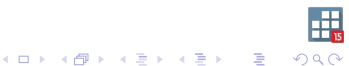

<span id="page-31-0"></span>Concluding remarks:

- $\triangleright$  gsem offers a framework where we can fit models accounting for latent classes.
- $\triangleright$  Responses might take one or more of the distributions supported by gsem.
- $\triangleright$  We can fit non-parametric models by using only binary or categorical responses. We can also parameterize the responses and the probabilities of class membership by introducing covariates.
- $\triangleright$  Discrete latent variables might have more than two groups, and more than one latent variable also might be included.
- $\triangleright$  Some latent class models are a special case of finite mixture models. The fmm prefix allows us to fit finite mixture models for a variety of distributions.

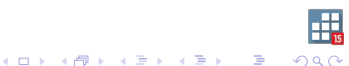